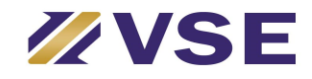

#### **Detailed write up on the procedure for opening an account**

#### **Step – 1**

You can download blank KYC form from our website<https://www.vselindia.com/download.html> - New Account Opening Form / Editable KYC / collect Physical KYC form from our Office or office of Authorised Person.

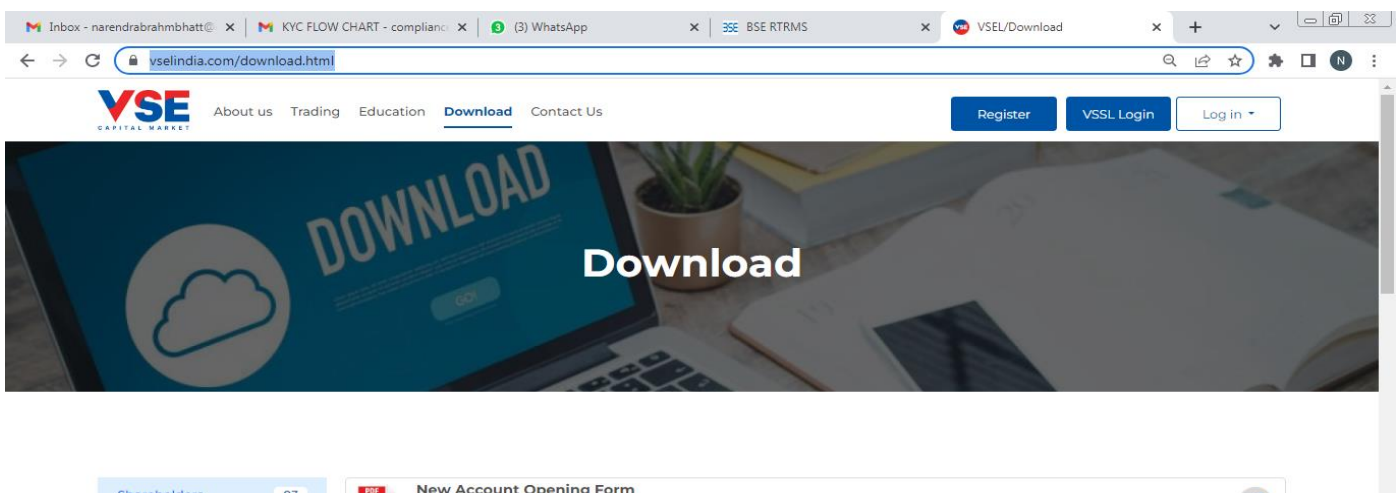

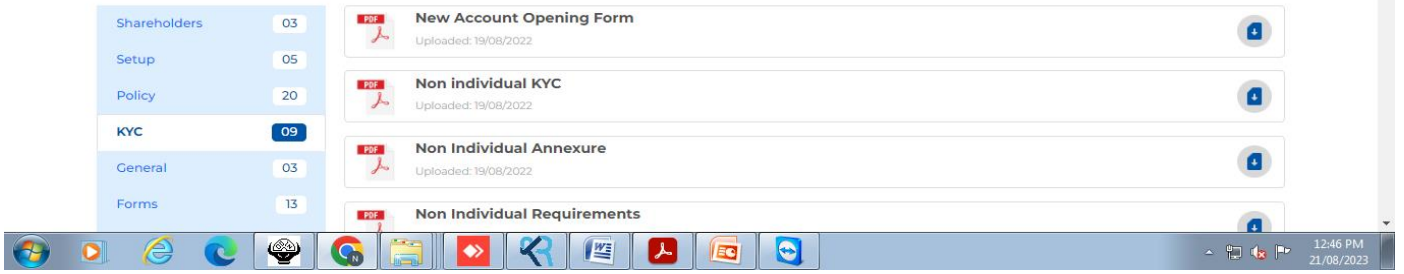

# **Step – 2**

Fill the form as per prefilled form given on our website. Sign the form by all account holders.

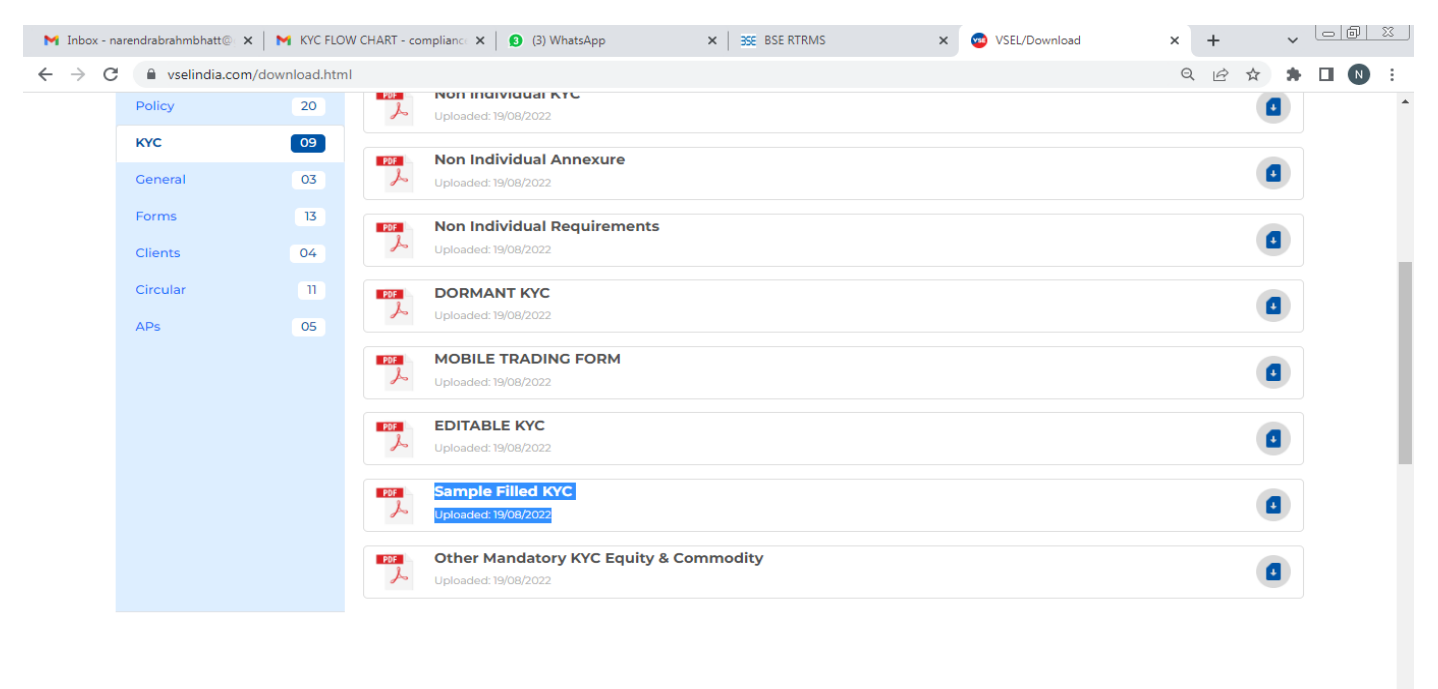

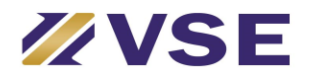

# **Step – 3**

Attach self attested documents as applicable.

PAN Card Account Holder & Joint Holder's (If any)

Photograph One Colored Passport Size Photograph

#### **Proof of Identity**

a. PAN Card b. Voter ID c. Valid Passport d. Valid Driving License e. Unique Identification Number (UID) (Aadhaar) f. Other (Pls. Specify):

# **Proof of Address**

a. Voter ID b. Valid Passport c. Valid Driving License d. Unique Identification Number (UID) (Aadhaar) f. Electricity Bill (not more than 3 months old)

- g. Resident Landline Tel. Bill (not more than 3 months old)
- h. Other (Pls. Specify)

# **Proof of Bank**

a. Bank Statement / Bank Passbook with cheque leaf (not more than 3 Months old)

- b. Banker's Certificate on letter head of the Bank (ORIGINAL)
- c. Cancelled Personalized Cheque leaf

#### **Proof of Income**

- a. Copy of latest ITR acknowledgment
- b. In case of salary income Salary Slip, Copy of Form 16
- c. Net-worth certificate (Not more than 1 year old)
- d. Copy of Demat Account Holding Statement (not more than 3 months old)
- e. Bank Account Statement for last 6 months reflecting income

#### **Step – 4**

#### **In Person Verification & Documents Verification**

You can visit our office / office of Authorised Person with original documents or get the same done through video call with our staff / Authorised Person.

# **Step – 5**

After Verification of KYC and documents our team will enter the details in Back Office and upload the details to Depository & Exchanges. Upon confirmation from Depository & Exchanges we will send a confirmation email containing your account details & your account will be activated for trading.